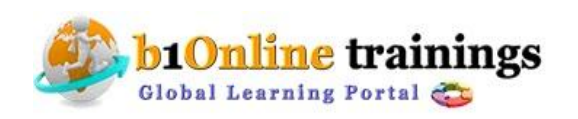

# **Websphere Transformation Extender Course Content:35- 40hours**

Course Outline

#### **Section 1 – Architecture**

- Identify installation requirements in development and production environment.
- Describe the features and functions of WebSphere Transformation Extender component.
- Describe the flow of data through the mapping process.
- Identify the ways in which a WebSphere Transformation Extender map can be invoked.
- Evaluate design considerations.

#### **Section 2 - Describe the Data**

- Analyze complex data structures.
- Create a type tree using an importer.
- Use categories in a type tree.
- Define items (e.g. item attributes, restriction lists).
- Define groups (e.g. implicit; explicit; ranges, component rules; partitioning; unordered, and choice groups).
- Define syntax characteristics (e.g. fixed or variable: initiators, terminators, and delimiters).
- Using data to differentiate record types.
- Apply component attributes (e.g. restart, identifier, and sized).
- Interpret and handle type tree analysis errors.

#### **Section 3 - Create Transformations**

- Describe how WebSphere Transformation Extender validates data and creates output.
- Use XML as a source or target (e.g. XSD or type tree).

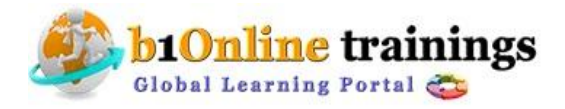

## **b1onlinetrainings@gmail.com** Call: 415 685 5249

- Create functional maps.
- Use indexing.
- Use casting functions.
- Use cross reference functions.
- Explain the relationship between executable map, functional map, and the run function.
- Use functions to restrict data passed to functional map.
- Illustrate the steps for mapping invalid data.
- Reference output objects.
- Demonstrate an understanding of argument binding.
- Design to take one input and create multiple outputs.
- Use the RUN function and execution commands.

#### **Section 4 - Test and Deploy**

- Build a map and resolve any build errors.
- Deploy to a non-Windows platform.
- Modify a map to run multiple instances.
- Demonstrate the correct usage of common command line qualifiers.
- Prepare a map for cross platform deployment.

### **Section 5 - Problem Determination (9.5%)**

- Determine next steps from common error messages.
- Enable an audit to report bad data.
- Interpret the contents of a trace file (e.g. validation errors).
- Use the map debugger to step through a transformation.
- Create custom error reports.

# **Section 6 - Performance Tuning**

- Use the map profiler output to analyze the execution of the map.
- Use card settings to ensure transactional integrity.
- Modify map and card settings to resolve resource contention.
- Understand the impact of work space settings.
- Optimize type tree for performance.

# **Section 7 - Connect to External Resources**

- Create a database configuration.
- Incorporate an EIS adapter into a map.
- Reference the database in a map input card or output card.
- Perform enrichment using database lookup.

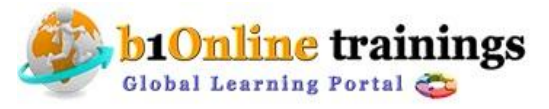

# **b1onlinetrainings@gmail.com** Call: 415 685 5249

 $\bullet$  .

REA

Use the adapter trace to determine the source of a problem.

 $\bullet$ 

Use back-up settings to capture bad data

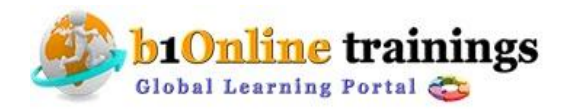

 **www.b1onlinetrainings.com**